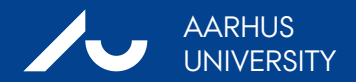

23 AUGUST, 2009

#### Nordic collaboration Some of the work in 2010

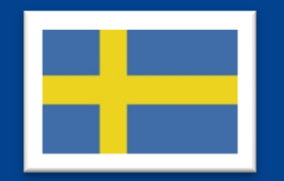

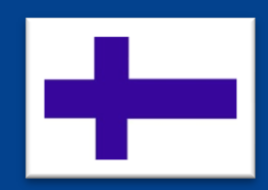

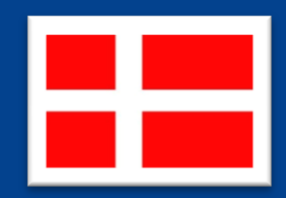

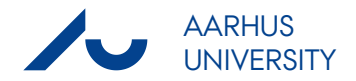

### Across breed GEBVs (simulations by Guosheng Su)

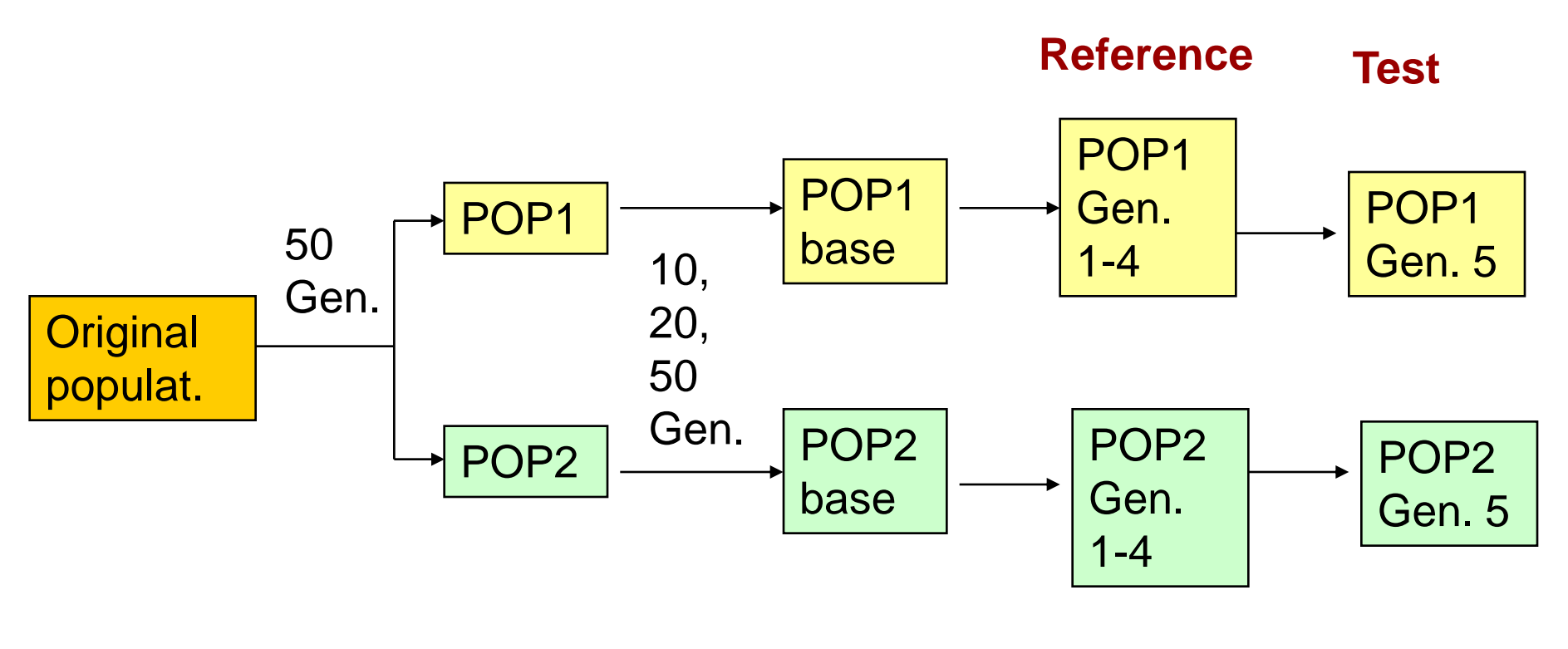

50 sires 50 dams 50 sires, 50 dams per gen. 500 sires, 25000 dams

per gen.

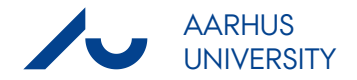

## Across breed GEBVs (simulations by Guosheng Su)

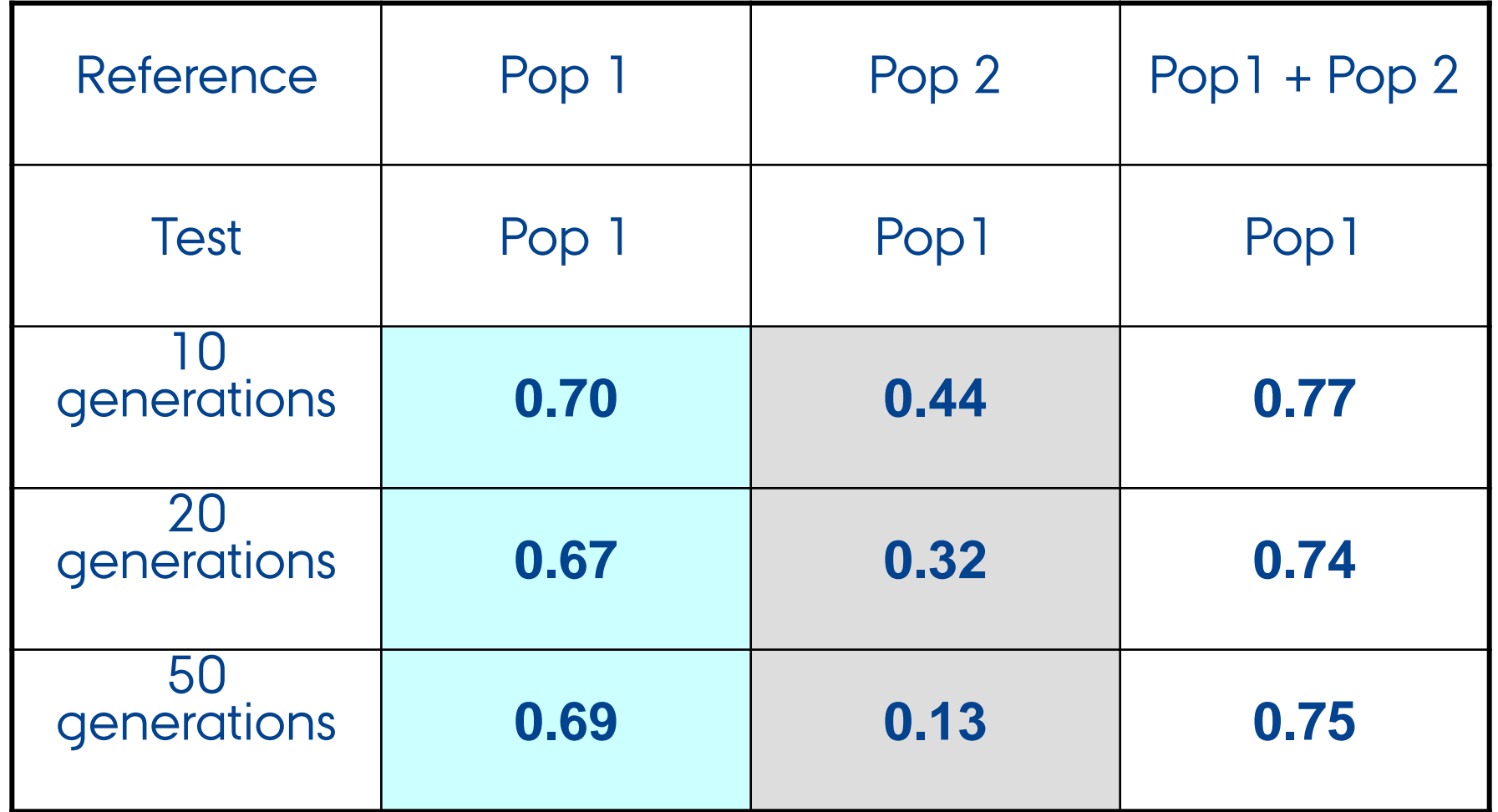

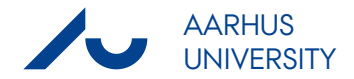

## Across FAY/SRB/RDM GEBVs

- › Higher accuracy due to larger reference
- › Lower accuracy due to opposite phase
- › Haplotype structure (within and between red breeds)
- › Genomic model with haplotype effects
- › IBD based models

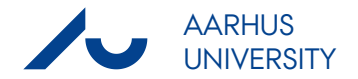

## Across Red/Jersey/HF GEBVs

#### › Potential Red/Jersey/Holstein reference of 21000 bulls

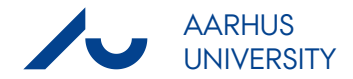

## More SNPs (600K)

› Imputation by double genotyping some bulls

› Which and how many bulls to genotype with 600 K

› Biggest advantage for across breeds evaluations

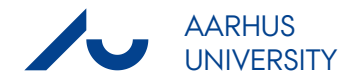

# Genomic multitrait models (Udder health)

- › Genomic model directly on index can we do better?
- › Estimate SNP effects on component traits (multitrait)
- › Value of indicator traits?
- › Estimate SNP effects on clinical mastitis and blend with index?
- › Comparison of multitrait methods (Bayesian vs. GBLUP)

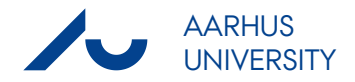

## Summary – another busy year

- › Joint HF analyses (DSF / DEU / FR / NL)
- › Blended GEBV
	- › Method developments
	- › Routine evaluations / Interbull
- › Multi breed analyses
	- › FAY/SRB/RDM
	- › Red/Jersey/HF
- › Dense SNP chips (600 K)
- › Multi trait analyses
	- › Method comparison
	- › Udder health

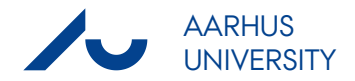

## Summary – another busy year

#### › What is the best cross validation method?

- › Compare different studies
- › Choose best method for future comparisons
- › Breeding plans
- › Genomic test day model (method development)

› QTL mapping